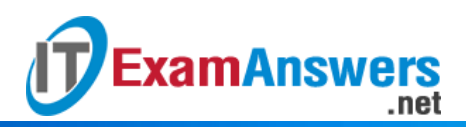

# **[Updated Constantly] HERE**

**Introduction to Linux I – Final Exam [Answers \(Modules 15 –](https://itexamanswers.net/introduction-to-linux-i-final-exam-answers-100-pdf-file-modules-15-27.html) 27)**

- 1. **Which command is used to create or update the quota database files?**
	- **quotactl**
	- **quotadb**
	- **quotacheck \***
	- **-** dbquota
- 2. **By default, the edquota command will use which editor?**
	- $i$  joe
	- emacs
	- gedit
	- **vi \***
- 3. **The quotacheck command creates databases with which names? (choose two)**
	- group.quota
	- **aquota.group \***
	- **aquota.user \***
	- user.quota
- 4. **Which directory is the root file system mounted on?**
	- /rootfs
	- /root
	- /home
	- **/**
- 5. **In which directory are you most likely to find software from third-party publishers?**
	- /usr/local
	- /var/lib
	- /usr/third
	- **/opt \***
- 6. **To activate a swap space that has been initialized, you can execute:**
	- **swapcontrol**
	- **swapon \***
	- **swapoff**
	- **swapctl**
- 7. **The first field in the /etc/fstab file is used to specify:**

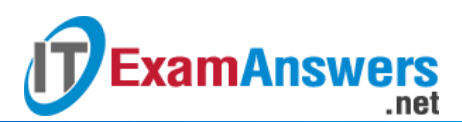

- The filesystem type
- The mount point
- The mount options
- The dump level
- **The device to mount \***
- **The fsck order**
- 8. **The fifth field in the /etc/fstab file is used to specify:**
	- The mount options
	- **The dump level \***
	- The filesystem type
	- The device to mount
	- The mount point
	- **The fsck order**
- 9. **The sixth field in the /etc/fstab file is used to specify:**
	- The mount point
	- The device to mount
	- **The dump level**
	- The filesystem type
	- **The fsck order \***
	- The mount options

#### 10. **Which mount option will remount a currently mounted filesystem?**

- mount -o reset
- mount -o reload
- mount -o mount
- **mount -o remount \***
- 11. **What determines how many files can be stored in a filesystem?**
	- **The number of inodes \***
	- The Superblock size
	- The number of data blocks
	- The number of bytes
- 12. **The number of inodes in a filesystem is:**
	- **Always the same for every filesystem**
	- **Determined when the filesystem is created \***
	- **•** Determined by the filesystem type
	- **Something that can be changed at a later date**
- 13. **Which of the following is true about the fsck command?**

### **Computer Networking Tutorials-Labs-Tips, Exam & Answers for Student & Beginners**

- **It should only be executed on unmounted filesystems \***
- It can only be used to fix ext2 filesystems

.net

- It can only be used to fix ext3 filesystems
- **It should only be executed on mounted filesystems**
- 14. **Which of the following commands will create a soft link from the /tmp/test file to the**

#### **/tmp/data file?**

**ExamAnswers** 

- **In -s /tmp/data /tmp/test**
- **In /tmp/test /tmp/data**
- **ln -s /tmp/test /tmp/data \***
- In /tmp/data /tmp/test
- 15. **Which of the following commands will create a hard link from the /tmp/test file to the**

#### **/tmp/data file?**

- **In -s /tmp/test /tmp/data**
- **ln /tmp/test /tmp/data \***
- **In -s /tmp/data /tmp/test**
- **In /tmp/data /tmp/test**
- 16. **Which value represents the inode number in the following output of the ls -li command: 87589 -rw-r–r–. 2 root root 83 Mar 4 22:45 myhosts**
	- 83
	- <sup>2</sup>
	- $-22:45$
	- **87589 \***
- 17. **Which value represents the hard link count in the following output of the ls -li command: 87589 -rw-r–r–. 2 root root 83 Mar 4 22:45 myhosts**
	- 83
	- $-2$   $*$
	- $-22:45$
	- 87589
- 18. **Which bootloader includes the Secure Boot feature?**
	- BIOS
	- **UEFI \***
	- **LILO**
	- GRUB
- 19. **In GRUB Legacy, the \_\_\_\_\_ directive indicates how long to wait before automatically booting the default operating system.**
	- $\blacksquare$  fallback=

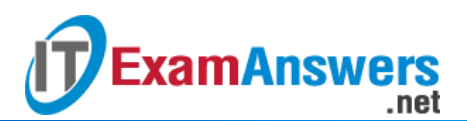

- **timeout= \***
- password=
- kernel
- 20. **Which of the following commands can be used to create an encrypted password that can be used with the password directive in GRUB Legacy:**
	- crypt-md5-grub
	- **grub-md5-crypt \***
	- **grub-crypt**
	- **crypt-grub**
- 21. **The first stage of the boot process is:**
	- **The firmware (BIOS/UEFI) stage \***
	- The init phase
	- The kernel phase
	- The Bootloader (LILO/GRUB) stage
- 22. **The fourth stage of the boot process is:**
	- **The init phase \***
	- The Bootloader (LILO/GRUB) stage
	- The firmware (BIOS/UEFI) stage
	- **The kernel**
- 23. **The bootloader (GRUB/LILO) loads which of the following components into memory?**

#### **(choose two)**

- The root filesystem
- **The kernel \***
- The init process
- **The ramdisk \***
- 24. **Which of the following commands can be used to reboot the system? (choose two)**
	- shutdown
	- halt
	- **reboot \***
	- **shutdown -r \***

## 25. **What two differences are there between querying an installed RPM and an RPM**

## **package file with the rpm command? (choose two)**

- You must use the full filename when querying the installed RPM.
- To query the installed RPM, you have to add the -i option.
- **You must use the full filename when querying the package. \***
- **To query the package file, you have to add the -p option. \***

#### 26. **The rpm2cpio command can be used to: (choose two)**

Create a new ".rpm" file

**ExamAnswers** 

**Extract files from a ".rpm" file \***

.net

- **List the content of a ".rpm" file \***
- Build a binary ".rpm" file from a source ".src.rpm" file
- 27. **Which command will remove all files that belong to a Debian package?**
	- **apt-get purge \***
	- apt-get remove
	- apt-get uninstall
	- apt-get erase

#### 28. **Which command will update the list of available packages for APT?**

- apt-cache update
- **apt-get update \***
- apt-cache upgrade
- apt-get upgrade

#### 29. **Which command may be used to get a list of the installed Debian packages?**

- **dpkg -l \***
- dpkg -L
- **apt-get list**
- apt-get show

#### 30. **Which command will show the dependencies of a Debian package?**

- **apt-cache requires**
- apt-get depends
- **apt-cache depends \***
- apt-get requires
- 31. **Which command will show the dependencies of an RPM package?**
	- rpm -qpd
	- **•** yum provides
	- **vum requires**
	- $\blacksquare$  **rpm** -qpR  $\sp{*}$

#### 32. **Which two commands will show detailed information about a Debian package?**

**(choose two)**

- apt-cache info
- **apt-cache show \***
- **dpkg -s \***
- dpkg -i

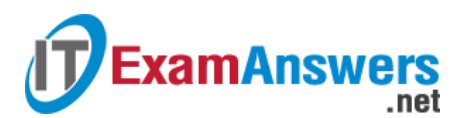

33. **Which command shows the scripts that may be part of a RPM package?**

- yum scripts
- yum info
- rpm -qs
- **rpm -q –scripts \***

### 34. **Which command is used to display the shared libraries of a dynamically linked**

**executable?**

- **ldd \***
- ld.so
- **-** Idlist
- **-** Idconfig

35. **Which option to the df command displays the size of a filesystem in "human readable"**

- **format?**
- **-h \***
- -human
- $-g$
- No option will provide this feature

36. **You can display current filesystem space usage with the \_\_\_\_\_ command.**

- du
- $\vert s \vert$
- dw
- **df \***

## 37. **A system that contains Linux as well as a Microsoft Windows operating system is**

#### **called a:**

- This sort of system cannot exist
- **Multi environment system**
- **A** file base system
- **Dual boot system \***

#### 38. **In what directory are you most likely to find user's home directories?**

- /usr/local
- **/home \***
- $\blacksquare$  /var/lib
- /usr/third

## 39. **Which directory structure has directories which may have heavy activity for services like mail, ftp, httpd and printing?**

/home

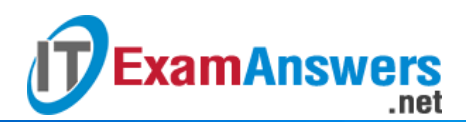

- /rootfs
- /root
- **/var \***

40. **After running fdisk -cu /dev/sdb, what fdisk command will allow you to change a partition type?**

- d
- $f$
- **t \***
- $\Box$

41. **After running fdisk -cu /dev/sdb, what fdisk command will allow you to create a new**

**partition?**

- $\blacksquare$   $\blacksquare$   $\blacksquare$
- W
- **n \***
- $\Box$

42. **After running fdisk -cu /dev/sdb, what fdisk command will allow you to delete a**

**partition?**

- r
- $\Box$
- **d \***
- $\blacksquare$

43. **What option to the fdisk command is used to utilize sector unit sizes?**

- $-$ t
- $-$ s
- -usize
- **-u \***

44. **Which mount option mounts a filesystem allowing reading only?**

- **•** readonly
- **-** ronly
- $\bullet$  **ro**  $\star$
- $r$  rw

45. **Which option to the tune2fs command will change the space reserved for system use?**

- $-$ R
- **-m \***
- $-M$
- $-r$

46. **Which option to the dumpe2fs command will have the command display only superblock information?**

**-h \***

**ExamAnswers** 

.net

- $-g$
- $d$
- $-$ s

47. **The \_\_\_\_\_ command will display how much space a filesystem has free?**

- du
- $-$  free
- **df \***
- $\blacksquare$  init

48. **Which option to the fsck command will answer "yes" to all queries?**

- **-y \***
- $-n$
- $-$ N
- $-Y$

49. **Which option to the fsck command will answer "no" to all queries?**

- $-*y*$
- $-Y$
- **-n \***
- $N$

50. **Which option to the fsck command will allow you to specify the filesystem type?**

- **-t \***
- -F
- $-T$
- $-$ f

51. **Missing files don't have their original file names, instead they are named with their**

**\_\_\_\_\_ number?**

- **device**
- **inode \***
- UID
- GID

52. **Which type of link can be made to a file on another filesystem, hard or soft?**

- **soft \***
- hard

53. **To use an encrypted password in the GRUB Legacy configuration file, use the \_\_\_\_\_**

**option to the password directive.**

.net

- **–md5 \***
- –encrypt
- –secure
- $-$ crypt

54. **The primary configuration file for the GRUB 2 on a Fedora system is \_\_\_\_\_.**

- **/boot/grub2/grub.cfg \***
- /boot/grub/grub2.cfg

**ExamAnswers** 

- /boot/grub2.cfg
- /boot/grub/grub.cfg

55. **Which runlevel number is defined as "user-definable"?**

- 6
- 5
- 3
- $-1$
- 2
- $\bullet$  0
- **4 \***

56. **Which runlevel number defines halting the system?**

- 5
- 3
- 4
- **0 \***
- $-2$
- 6
- $-1$

57. **The first process that the kernel launches is called the \_\_\_\_\_ process.**

- **init \***
- kernel
- sys
- **startx**

58. **On a Ubuntu system, what variable defines the default runlevel in the /etc/init/rc-**

**sysinit.conf file?**

- **DEFAULT\_RUNLEVEL \***
- DEFAULT

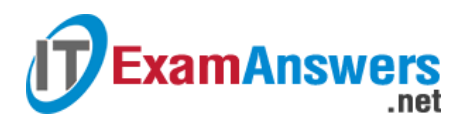

- **-** RUNLEVEL
- RUN

59. **What are the correct options for the rpm command to display a list of all installed**

**packages?**

- **-qa \***
- $-**a**$
- -qall
- $-**b**$

60. **Which environment variable can a user set, that will affect where shared libraries can**

- **be located and loaded?**
- **-** LIBRARY PATH
- LIBRARY\_LD\_PATH
- LD\_PATH
- **LD\_LIBRARY\_PATH \***
- 61. **Which of the following are benefits of a shared library: (choose two)**
	- **Programs run faster**
	- **Programs can be smaller \***
	- Programs run slower
	- **Programs use a more consistent base of code \***
- 62. **Which of the following will find and load shared libraries when a program is executed?**
	- The scheduler
	- **The dynamic linker \***
	- **The kernel**
	- The init process

63. **Which of the following contents is in the ldconfig configuration file by default?**

- **include all**
- **include /etc/ldconfig**
- **•** include Idconfig
- **include ld.so.conf.d/\*.conf \***
- 64. **Which command is used to view the services that are set to start or stop**

#### **automatically?**

- config
- **chkconfig \***
- **I**sconfig
- initconfig
- 65. **Which of the following is not a daemon used for logging?**

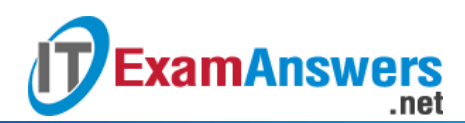

- **klogd**
- **ilogd \***
- rsyslogd
- syslogd

66. **What is the maximum memory that a 64 bit processor can theoretically use?**

- **16 EiB \***
- $-8$  GiB
- $-2$  GiB
- $-4$  GiB

## 67. **Which of the following is not a characteristic of firmware?**

- **Change runlevels \***
- **Tests the components upon startup**
- Typically stored in ROM
- Change settings to affect the use of external devices

## 68. **Which of the following resources are used by devices to communicate with the**

## **system?**

- **IO Channels, IO Memory, Interrupts and DMA Ports**
- **IO Ports, IO Memory, Interrupts, and DMA Channels \***
- **IO Ports, IO Memory, Signals and DMA Channels**
- **IO Ports, RAM, Interrupts and DMA Channels**
- 69. **Interrupts cannot be shared between devices.**

## **True or False?**

- **True**
- **False \***

70. **Which option of the lspci command would you use to troubleshoot a network interface**

**card?**

- $-r$
- $-$ t
- **-nn \***
- $-$ a